# **MEJORA DEL APRENDIZAJE BASADO EN PROYECTOS EN INGENIERÍA MEDIANTE LA INCORPORACIÓN DE LAS TIC**

Mesa, J. M. <sup>(p)</sup>; Villanueva, J.; Rodríguez, V.; Rodríguez, F.

## **Abstract**

The Project Engineering Area of the University of Oviedo uses, in order to obtain an important part of its learning objectives, the development of practice projects by groups of students using the so-called Project Based Learning (PBL) technique. From the learning point of view, the objective is to promote the teamwork and to stimulate the realization and evaluation of technical judgment on projects related with every technical discipline.

In this communication, a project of educational innovation sponsored by the University of Oviedo and developed during the period 2006/07- Project pretends to provide the students with the tools necessary to develop those activities through the use of information technologies and it is structured in two main blocks: firstly a set of tools for the complete management of Project teams has been customized and secondly a virtual library for the use of the students with previous Project examples was designed and installed.

*Keywords: Project Based Learning (PBL), Information Technology (IT), innovation in education* 

#### **Resumen**

El Área de Proyectos de Ingeniería de la Universidad de Oviedo utiliza, para conseguir una parte muy importante de los objetivos de aprendizaje, el trabajo en grupo mediante la elaboración de proyectos siguiendo la metodología docente denominada Aprendizaje Basado en Proyectos (ABP o PBL- Project Base Learning). Algunos de los principales objetivos de aprendizaje son fomentar el trabajo en equipo de los alumnos y estimular su necesidad de realizar y valorar juicios técnicos, mediante la realización de un proyecto de temática y características adaptadas a cada titulación.

En esta comunicación se expone un proyecto de innovación docente aprobado por el Vicerrectorado de Calidad e Innovación de la Universidad de Oviedo y desarrollado durante el curso académico 2007-2008. Dicho proyecto pretende proporcionar a los alumnos las herramientas necesarias para la realización de dichas actividades mediante la utilización de las Tecnologías de la Información y Comunicación (TIC) y se estructura en dos grandes bloques. En primer lugar se ha configurado un conjunto de herramientas para la completa Gestión de los Grupos de Proyectos y, en segundo lugar una serie de utilidades centradas en el desarrollo de una Biblioteca Virtual de la asignatura.

*Palabras clave: aprendizaje basado en proyectos (ABP), tecnologías de la información y comunicación (TIC), proyecto de innovación docente* 

#### **1. Introducción**

En esta comunicación se describe el desarrollo de un proyecto aprobado en la 7ª Convocatoria (Curso 2007-2008) de Proyectos de Innovación del Vicerrectorado de Calidad, Planificación e Innovación de la Universidad de Oviedo.

El Área de Proyectos de Ingeniería de la Universidad de Oviedo utiliza, para conseguir una parte muy importante de los objetivos de aprendizaje de las prácticas de la asignatura troncal "Proyectos" (5º curso de Ingeniería Industrial), la elaboración de proyectos en grupo siguiendo la metodología denominada Aprendizaje Basado en Proyectos (ABP) [1].

Los Proyectos de Prácticas planteados intentan imitar en lo posible la actividad profesional del alumno, fomentando el trabajo, análisis y discusión en equipo, con la necesaria coordinación interna y planificación de los trabajos. Individuamente, la realización del proyecto supone asumir responsabilidades que afectan al trabajo del grupo, la búsqueda de información, el análisis y valoración de la misma, la toma de decisiones y el desarrollo de soluciones [2,3].

Los alumnos dedican una parte importante del tiempo de trabajo a buscar, manejar y compartir dentro de cada grupo una cantidad considerable de información y documentación [4]. Asimismo este trabajo requiere la utilización una serie de herramientas para su gestión interna que les permita documentar las decisiones, asignar trabajos y responsabilidades, planificar y controlar el desarrollo del proyecto.

Hasta el desarrollo de este proyecto gran parte de la comunicación interna de los grupos se desarrolla vía correo electrónico, lo que suponía determinados problemas, de envío de archivos, de almacenamiento, etc. Por ello, los grupos de alumnos creaban habitualmente grupos en sitios como Google, Yahoo,… para la gestión de sus documentos. Sin embargo dichos sitios Web no están adaptados a las necesidades de realización de un Proyecto de Prácticas, tienen limitaciones de espacio, no permiten al tutor realizar un seguimiento, entre otras deficiencias.

Por otra parte los alumnos utilizan los Proyectos de Prácticas realizados por sus compañeros de años anteriores en formato papel como material de consulta para la realización de su trabajo. La utilización de este formato presenta un conjunto de problemas:

- No está accesible a los alumnos en cualquier momento, cuando en la realización de su trabajo necesitan consultar algo, deben adaptarse a un horario restringido.
- Se deteriora progresivamente, se desordenan y extravían determinadas partes o documentos.
- Exige un espacio considerable de almacenamiento y consulta
- Requiere una gestión continuada para mantener la organización.
- Dificulta la introducción de correcciones o comentarios por parte de los profesores que mejoren su contenido y eliminen errores o deficiencias.

# **2. Objetivos**

Ante la problemática descrita en el apartado anterior, este proyecto de innovación docente pretendía proporcionar a los alumnos las herramientas necesarias para la realización de dichas actividades mediante la utilización de las Tecnologías de la Información y Comunicación (TIC). De la misma forma que el trabajo en las empresas de ingeniería ha evolucionado e incorpora cada día nuevas herramientas y modos de trabajo, la actividad docente debe adaptarse para aprovechar las posibilidades que las nuevas tecnologías ofrecen.

Se trataba de desarrollar de un entorno adaptado al empleo de la metodología de Aprendizaje Basado en Proyectos y a las competencias y habilidades específicas de las asignaturas del Área de Proyectos incluidas en el proyecto. Por tanto los objetivos serían:

- Proporcionar a cada grupo un "Sitio Web" para facilitar la gestión del mismo, el almacenamiento y distribución de archivos. El aprendizaje del manejo de la herramienta constituye un objetivo de aprendizaje de la asignatura, dado que el alumno las manejará en su futuro desempeño profesional.
- Mejorar la coordinación interna del grupo fuera del marco de las reuniones de seguimiento, aportando herramientas de comunicación como foros, chats, permitiendo al alumno intercambiar opiniones, críticas o cualquier tipo de información entre ellos y con el profesor, favoreciendo que el aprendizaje sea realmente una experiencia de colaboración.
- Aportar una herramienta de tutoría virtual para el profesor. Las dudas, aclaraciones, etc. podrán ser aprovechadas por el conjunto del grupo de prácticas.
- Instrumento para mejorar el seguimiento individualizado de cada alumno y criterios de evaluación, al proporcionar información al tutor sobre las actividades desarrolladas y la participación de cada miembro del grupo de prácticas.
- Gestionar más rápidamente los grupos de prácticas, en cuanto a accesos, nivel de permisos, modificaciones, notificaciones, avisos, etc.
- Herramienta, accesible únicamente a los profesores de la asignatura, que permita la evaluación del trabajo de los Grupos de Prácticas. El tutor y el tribunal asignado para la evaluación introducirán su valoración, comentarios, etc. tanto sobre la documentación como sobre la presentación.

En relación al material de consulta se proponía:

- Desarrollar una biblioteca/repositorio en formato electrónico de los Proyectos de Prácticas realizados en años anteriores. Dicha documentación una vez evaluada y corregida, estaría disponible para los alumnos de los siguientes cursos, proporcionándoles un valioso material de consulta al que podrían acceder vía Web durante el desarrollo de las prácticas. Dicha documentación debería estar sólo accesible a los alumnos de la asignatura y los documentos protegidos frente a copia o modificación.
- Almacenamiento de normativa, reglamentos, revistas, bibliografía específica, cuadros de precios y otra documentación, así como enlaces a distintas páginas Web, útiles para el desarrollo de los Proyectos de Prácticas, cuyo contenido se iría incrementando y actualizando cada curso.

## **3. Metodología y desarrollo**

Las necesidades iniciales del proyecto son, en primer lugar, el equipo informático y el software correspondiente. El proyecto de innovación docente se estructuró en dos grandes bloques. En primer lugar un conjunto de herramientas para la completa Gestión de los Grupos de Proyectos y, en segundo lugar una serie de utilidades centradas en el desarrollo de una Biblioteca Virtual de la asignatura.

En cuanto a la selección del software son numerosas las experiencias docentes que están utilizando plataformas educativas como WebCT [5] o Moodle [6] para mejorar la calidad de la docencia en la educación superior. Sin embargo, en este caso se prefirió el empleó de una herramienta específica de gestión de proyectos (Microsoft Sharepoint) para favorecer el acercamiento al entorno profesional real. Dicha herramienta es habitualmente utilizada por las empresas para la gestión de sus proyectos de ingeniería, y por tanto su manejo constituye uno de los objetivos de aprendizaje de la asignatura Proyectos. En este sentido, es necesario no configurar el sistema como un entorno de carácter puramente docente, sino mantener un carácter lo más profesional posible. Este software permite a las empresas desarrollar un portal que conecta a distintos usuarios (en este caso alumnos), crear grupos de trabajo y aprovechar al cien por cien las ventajas de disponer de un portal único donde los miembros de un grupo de trabajo puedan conocer todo lo relacionado con el mismo. Además SharePoint permite utilizar, las aplicaciones de Microsoft Office y los exploradores Web para crear, administrar y compartir información en una organización. Por tanto esta herramienta cumple ampliamente todos los requisitos marcados y además es la que mejor se integra con los programas ofimáticos de Microsoft Office, que son los más utilizados en el desarrollo de la documentación del proyecto.

Posteriormente se configuraron y adaptaron las herramientas que proporciona Microsoft Share Point a los requisitos del proyecto. Después de un periodo de pruebas de las funcionalidades, finalmente se incorporó el sistema al desarrollo de la asignatura de Proyectos en 5º curso de Ingeniería Industrial.

Se elaboró además un Manual de Usuario, destinado a los alumnos, que fue entregado junto a la Guía de Prácticas al inicio del curso de forma que dispusieran de la información necesaria para el acceso y la utilización de todas las funcionalidades desarrolladas. Dicho manual está disponible también en formato digital para facilitar su consulta en cualquier momento vía Web.

A continuación se recoge el material docente elaborado en dicho proyecto:

En primer lugar se elaboró una "Guía de prácticas" en las que se recogían los siguientes puntos:

- 1. Objetivos de aprendizaje fijados para la práctica.
- 2. Calendario de reuniones y entregables.
- 3. Metodología y dinámica de la práctica.
- 4. Criterios de evaluación
- 5. Recursos disponibles

Se desarrolló un modelo de sitio Web, que se reprodujo por cada uno de los grupos de prácticas. Cada uno de estos "sitio" disponía de los siguientes elementos a los que los alumnos tenían acceso vía Web tras la correspondiente validación:

- Área de documentos:
	- Documentos compartidos: destinada a documentos que no son de elaboración propia del grupo pero que son útiles para el desarrollo del mismo.
	- Documentación final: que almacena la documentación final de la práctica.
	- Gestión interna: para el almacenamiento de la "Actas de reunión" y otros documentos internos.
	- Documentos temporales: destinada a aquellos documentos de elaboración propia.
- Área de listas:
	- Calendario: en el que se fijan las fechas de reuniones, entrega de documentación, presentación, etc.
	- Planificación del proyecto: planificación de la ejecución del proyecto.
	- Contactos: almacena los datos de contacto (teléfono, correo electrónico,…) de cada uno de los miembros del grupo.
- Enlaces Web: recoge todas aquellas direcciones web que son útiles para el desarrollo del proyecto.
- Área de discusión:
	- Discusión en grupo: destinado a la toma de decisiones interna del grupo.
	- Preguntas al tutor: realización de preguntas al tutor del grupo.

En la [Figura 1](#page-4-0) se observa el entorno de trabajo desarrollado.

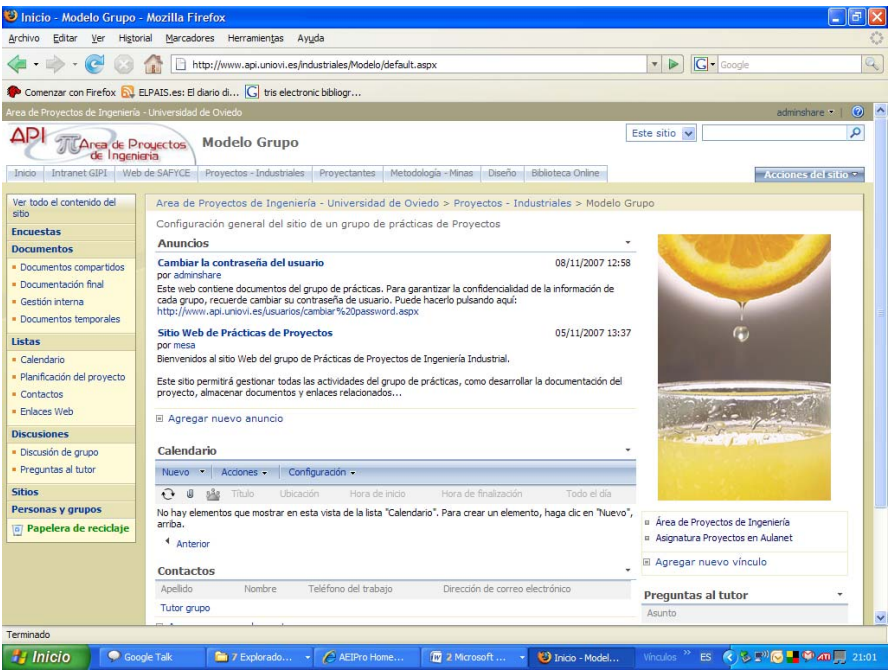

Figura 1. Sitio Web de Prácticas de Ingeniería Industrial

<span id="page-4-0"></span>En cuanto a la Biblioteca Virtual, accesible desde el mismo entorno de Microsoft Sharepoint, se pretende que tenga un desarrollo continuo, de forma que se vaya ampliando y completando en cursos sucesivos. Actualmente se han establecido los siguientes apartados:

- Errores frecuentes: donde se incluyen, con ejemplos extraídos de la documentación realizada en los proyectos de prácticas los errores más habituales.
- Legislación y Normativa: recopila agrupándolas por sectores y ámbito de aplicación las leyes, normas, reglamentos, etc. que puedan ser de utilidad para los alumnos.
- Ejemplos de documentos: en donde se recogen distintos documentos de proyectos reales que los alumnos pueden usar como referencia en la realización de las prácticas.
- Vínculos: enlaces a determinadas páginas de utilidad en el desarrollo de las prácticas.
- Preguntas frecuentes: un repositorio de preguntas realizadas a los tutores.

Como se ha indicado se incorporarán nuevas secciones y contenidos de forma progresiva en función de las necesidades detectadas. En la [Figura 2](#page-5-0) se incluye una imagen de la Biblioteca Virtual descrita.

| Edición Ver Favoritos Herramientas Ayuda<br>Archivo<br>29 Inicio - Biblioteca Online<br>Area de Proyectas de Ingeniería - Universidad de Civiedo<br>administrate<br>Este sitio<br>API-<br><b>Biblioteca Online</b><br><b>Area de Proyectos</b><br>de Ingenierin<br>Inco Intranet GPI Web de SAFYCE Proyectos - Industriales Proyectavies Metodologia - Mnas Biblioteca Online<br>Area de Proyectos de Ingeniería - Universidad de Oviedo > Biblioteca Online<br>sitio<br>Biblioteca para la realización de prácticas de las asignaturas del Área de Provectos<br><b>Biblioteca Online</b><br>Anuncios<br>No hay anuncios activos en este momento. Para agregar un anuncio, haga clic en "Agregar<br>nuevo anuncio", abaio.<br>III Agregar nuevo anuncio<br>Vinculos<br>Dirección URL<br>www.aeloro.com<br>El Agregar nuevo vinculo<br>Documentos relevantes<br>Littima modificación<br>Propreciades<br><b>Mainbrat</b><br>Utrappin<br>Tipp<br>霞<br>面<br>RD 1627-97<br>05/03/2008 16:32<br>Legislacin<br>٦<br>뼓<br>ReglamentoEBT2002<br>05/03/2008 16:32<br>Legislacin<br>專<br>园园<br>Documentos compartidos<br>Library2<br>05/03/2008 16:20<br>Norma UNE 157921<br>05/03/2008 16:18<br>Normativa<br>$\overline{\mathbf{u}}$<br>Norma UNE_157001<br>05/03/2008 15:33<br>Normativa<br>뤥<br>Norma_UNE_157601<br>05/03/2008 15:32<br>Normativa<br>贾<br>RD 1 2008<br>05/03/2008 13:42<br>Legislacin | Q · 同 · 曲 · ip>Página · ◎ Herramientas · @ · 26<br><b>CO</b><br>p<br>Acciones del sitio *<br><b>O</b> Internet<br>domingo, 23 de marzo de 2008<br>the sales.<br>50 unv.<br>日夜回复量图<br>●● 長期目開き 17:27<br><b>Get BAC.</b><br>$C$ trid<br><b>Viscolar</b> | it http://www.api.uniovi.es/biblio/default.aspx |  |  |  |  | v + X Google | $\rho$ . |
|----------------------------------------------------------------------------------------------------|----------------------------------------------------------------------------------------------------|-------------------------------------------------|--|--|--|--|--------------|----------|
|                                                                                                    |                                                                                                    |                                                 |  |  |  |  |              |          |
|                                                                                                    |                                                                                                    |                                                 |  |  |  |  |              |          |
|                                                                                                    |                                                                                                    |                                                 |  |  |  |  |              |          |
|                                                                                                    |                                                                                                    |                                                 |  |  |  |  |              |          |
|                                                                                                    |                                                                                                    |                                                 |  |  |  |  |              |          |
| <b>Documentos</b>                                                                                                    |                                                                                                    | Ver todo el contenido del                       |  |  |  |  |              |          |
| · Errores frequentes<br>· Legislación<br>· Normativa<br>· Etemplos de documentos<br>Listas<br>· Vinculos<br>Discussones<br><b>Sitios</b><br>Personas y grupos<br>Papelera de reciclaje<br>Listo                                                                                                    |                                                                                                    |                                                 |  |  |  |  |              |          |
|                                                                                                    |                                                                                                    |                                                 |  |  |  |  |              |          |
|                                                                                                    |                                                                                                    |                                                 |  |  |  |  |              |          |
|                                                                                                    |                                                                                                    |                                                 |  |  |  |  |              |          |
|                                                                                                    |                                                                                                    |                                                 |  |  |  |  |              |          |
|                                                                                                    |                                                                                                    |                                                 |  |  |  |  |              |          |
|                                                                                                    |                                                                                                    |                                                 |  |  |  |  |              |          |
|                                                                                                    |                                                                                                    |                                                 |  |  |  |  |              |          |
|                                                                                                    |                                                                                                    |                                                 |  |  |  |  |              |          |
|                                                                                                    |                                                                                                    |                                                 |  |  |  |  |              |          |
|                                                                                                    |                                                                                                    |                                                 |  |  |  |  |              |          |
|                                                                                                    |                                                                                                    |                                                 |  |  |  |  |              |          |
|                                                                                                    |                                                                                                    |                                                 |  |  |  |  |              |          |
|                                                                                                    |                                                                                                    |                                                 |  |  |  |  |              |          |
|                                                                                                    |                                                                                                    |                                                 |  |  |  |  |              |          |
|                                                                                                    |                                                                                                    |                                                 |  |  |  |  |              |          |
|                                                                                                    |                                                                                                    |                                                 |  |  |  |  |              |          |
|                                                                                                    |                                                                                                    |                                                 |  |  |  |  |              |          |
|                                                                                                    |                                                                                                    |                                                 |  |  |  |  |              |          |
|                                                                                                    |                                                                                                    |                                                 |  |  |  |  |              |          |
|                                                                                                    |                                                                                                    |                                                 |  |  |  |  |              |          |
|                                                                                                    |                                                                                                    |                                                 |  |  |  |  |              |          |

Figura 2. Biblioteca virtual

<span id="page-5-0"></span>La utilización de dicho entorno de trabajo durante el primer cuatrimestre del curso ha sido muy positiva en cuanto a utilización del mismo, en especial algunas de las herramientas concretas. Tanto las Áreas de documentos como los Grupos de Discusión se han utilizado de forma generalizada, estos últimos tanto para la coordinación interna como para la realización de consultas al tutor.

Entre las herramientas menos empleadas, y en las que habrá que hacer mayor hincapié en el futuro, estarían las herramientas de planificación interna y de calendario.

## **4. Conclusiones**

El conjunto de los profesores participantes en este proyecto de innovación docente considera que la incorporación de las herramientas desarrolladas supone una mejora de la calidad de la docencia de la asignatura Proyectos. Además se integran de forma adecuada en el uso de la metodología de Aprendizaje Basado en Proyectos (ABP). Finalmente se recogen a continuación algunas conclusiones relevantes:

- La incorporación de las nuevas tecnologías facilita el trabajo colaborativo de los alumnos y la coordinación interna de los grupos.
- Proporciona una herramienta de tutoría virtual al profesor, donde quedan registradas las preguntas, que además pueden ser consultadas por sus compañeros de grupo.
- Además del seguimiento continuo a través de las reuniones semanales la plataforma Web proporciona información relevante al tutor sobre el trabajo no presencial de los alumnos.
- Aunque la mayoría de los alumnos valoraron muy positivamente la utilización en la asignatura del sitio Web de prácticas, algunos de ellos se manifiestan contrarios a dejar documentación en elaboración o de trabajo interno de grupo.

Finalmente es necesario destacar que los objetivos de aprendizaje planteados con las prácticas de la asignatura, se han conseguido plenamente, especialmente en el caso de determinados grupos, en los que se han realizado muy buenos trabajos.

# **Referencias**

[1] E. de Graaff and A. Kolmos, *Characteristics of problem-based learning*, International Journal of Engineering Education, 19, pp. 657 - 662 (2003).

[2] S. H. Pulko and S. Parikh, *Teaching 'soft' skills to engineers*, International Journal of Electrical Engineering Education, 40, pp. 243 - 254 (2003).

[3] S. R. Palmer, *Framework for undergraduate engineering management studies*, Journal of Professional Issues in Engineering Education and Practice, 129, pp. 92 - 99 (2003).

[4] J. M. Mesa, F. Ortega, J. Villanueva, V. Álvarez, *Aplicación de la metodología PBL a la enseñanza de la dirección de proyectos de ingeniería*, 1ª Jornada Internacional UPM sobre Innovación Educativa y Convergencia Europea (2007).

[5] Manning, C. K., *WebCT discussions in problem based learning (PBL): analysis of use by representative groups in an introductory food science course*, Journal of the American Dietetic Association, 104, Supplement 2, 40-341, 2004

[6] Moreno, Lorenzo, Gonzalez, Carina, Castilla, Ivan, Gonzalez, Evelio, and Sigut, Jose, *Applying a constructivist and collaborative methodological approach in engineering education*, Computers & Education, 49, 3, 891-915, 2007

# **Correspondencia**

José Manuel Mesa Fernández. Área de Proyectos de Ingeniería. Campus de Mieres. C/ Gonzalo Gutiérrez Quirós s/n, 33600 Mieres, España. Phone: +34 985 458 067 E-mail: [mesa@api.uniovi.es](mailto:mesa@api.uniovi.es)